# ONAP Documentation

LFN Developer & Testing Forum 2020 Trevor Bramwell

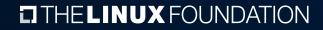

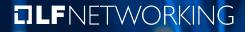

# **Problems with Submodules**

- Documentation repository contains a monolithic build of all project documentation
  - > Job triggers on change to *any* project's documentation
  - > Consumes lots of resources
- > Falls over on ReadTheDocs due to resource constraints
  - > Needs to clone every ONAP project
  - > Needs memory / time to load in build all documentation

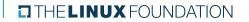

# Benefits to Transition

- Local Builds
- > Reduced build time
- > Decoupled build failures
- > Not a en-masse change Can be done per-repo over time
- > (Drawback) Requires some more overhead for release integration

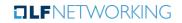

#### Dependencies to Make the Change

- > Create and publish ONAP Sphinx theme as a python module
  - Contains shared assets (logo, styling) so they don't need to be duplicated to each repository
- > Add base configuration file to the lf-docs projects
  - > De-duplicates the configuration for Sphinx
  - > References the published theme
- > Requires community buy-in to review and approve changes to repos

# Steps to Transition a Repository

- > Create a RTD project for the repo (RTDv3 Job now handles this)
- > Add a docs/conf.py, docs/conf.yaml, .readthedocs.yaml
- > Add tox.ini configuration
  - > Local docs can be built with tox -e docs
- Add the RTD job from Global-JJB
- > Trigger a build on RTD through the merge job
- > Update the documentation repository to intersphinx link the project
- Remove the submodule from the ONAP docs repository

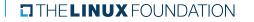

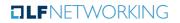

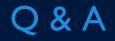

THELINUX FOUNDATION TLFNETWORKING